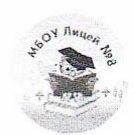

МУНИЦИПАЛЬНОЕ БЮДЖЕТНОЕ ОБЩЕОБРАЗОВАТЕЛЬНОЕ УЧРЕЖДЕНИЕ «Лицей № 8» ул. Крупской, 10 В, г. Красноярск, 660062, тел. (8-391)217-80-26, 217-80-29 E-mail:llyc8@mailkrsk.ru<br>OFPH 1022402148438, OKNO 56904334, ИНН\КПП 2463024482\246301001

#### **PACCMOTPEHO**

Руководитель МО Е.В.Преображенская/ «29» августа 2023 г.

#### СОГЛАСОВАНО

Заместитель директора по УВР<br>[*Leve\_/H.*Г.Пучкова «30» августа 2023 г.

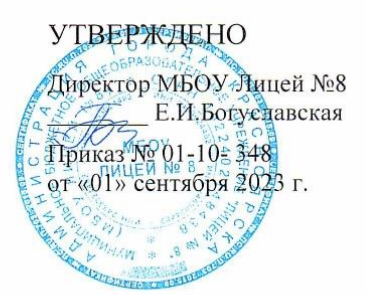

#### РАБОЧАЯ ПРОГРАММА

#### учебного предмета «Технология»

для обучающихся 8 класса

Программу составила учитель технологии Хрипунова Ульяна Алексеевна

Красноярск 2023

# **ПОЯСНИТЕЛЬНАЯ ЗАПИСКА**

Программа по технологии интегрирует знания по разным учебным предметам и является одним из базовых для формирования у обучающихся функциональной грамотности, технико-технологического, проектного, креативного и критического мышления на основе практико-ориентированного обучения и системно-деятельностного подхода в реализации содержания.

Программа по технологии знакомит обучающихся с различными технологиями, в том числе материальными, информационными, коммуникационными, когнитивными, социальными. В рамках освоения программы по технологии происходит приобретение базовых навыков работы с современным технологичным оборудованием, освоение современных технологий, знакомство с миром профессий, самоопределение и ориентация обучающихся в сферах трудовой деятельности.

Программа по технологии раскрывает содержание, адекватно отражающее смену жизненных реалий и формирование пространства профессиональной ориентации и самоопределения личности, в том числе: компьютерное черчение, промышленный дизайн, 3D-моделирование, прототипирование, технологии цифрового производства в области обработки материалов, аддитивные технологии, нанотехнологии, робототехника и системы автоматического управления; технологии электротехники, электроники и электроэнергетики, строительство, транспорт, агро- и биотехнологии, обработка пищевых продуктов.

Программа по технологии конкретизирует содержание, предметные, метапредметные и личностные результаты.

Стратегическими документами, определяющими направление модернизации содержания и методов обучения, являются ФГОС ООО и Концепция преподавания предметной области «Технология».

Основной целью освоения технологии является формирование технологической грамотности, глобальных компетенций, творческого мышления.

Задачами курса технологии являются:

овладение знаниями, умениями и опытом деятельности в предметной области «Технология»;

овладение трудовыми умениями и необходимыми технологическими знаниями по преобразованию материи, энергии и информации в соответствии с поставленными целями, исходя из экономических, социальных, экологических, эстетических критериев, а также критериев личной и общественной безопасности;

формирование у обучающихся культуры проектной и исследовательской деятельности, готовности к предложению и осуществлению новых технологических решений;

формирование у обучающихся навыка использования в трудовой деятельности цифровых инструментов и программных сервисов, когнитивных инструментов и технологий;

развитие умений оценивать свои профессиональные интересы и склонности в плане подготовки к будущей профессиональной деятельности, владение методиками оценки своих профессиональных предпочтений.

Технологическое образование обучающихся носит интегративный характер и строится на неразрывной взаимосвязи с трудовым процессом, создаёт возможность применения научно-теоретических знаний в преобразовательной продуктивной деятельности, включения обучающихся в реальные трудовые отношения в процессе созидательной деятельности, воспитания культуры личности во всех её проявлениях (культуры труда, эстетической, правовой, экологической, технологической и других ее проявлениях), самостоятельности, инициативности, предприимчивости, развитии компетенций, позволяющих обучающимся осваивать новые виды труда и готовности принимать нестандартные решения.

Основной методический принцип программы по технологии: освоение сущности и структуры технологии неразрывно связано с освоением процесса познания – построения и анализа разнообразных моделей.

Программа по технологии построена по модульному принципу.

Модульная программа по технологии – это система логически завершённых блоков (модулей) учебного материала, позволяющих достигнуть конкретных образовательных результатов, предусматривающая разные образовательные траектории её реализации.

Модульная программа включает инвариантные (обязательные) модули и вариативные.

# **ИНВАРИАНТНЫЕ МОДУЛИ ПРОГРАММЫ ПО ТЕХНОЛОГИИ**

## **Модуль «Производство и технологии»**

Модуль «Производство и технологии» является общим по отношению к другим модулям. Основные технологические понятия раскрываются в модуле в системном виде, что позволяет осваивать их на практике в рамках других инвариантных и вариативных модулей.

Особенностью современной техносферы является распространение технологического подхода на когнитивную область. Объектом технологий становятся фундаментальные составляющие цифрового социума: данные, информация, знание. Трансформация данных в информацию и информации в знание в условиях появления феномена «больших данных» является одной из значимых и востребованных в профессиональной сфере технологий.

Освоение содержания модуля осуществляется на протяжении всего курса технологии на уровне основного общего образования. Содержание модуля построено на основе последовательного знакомства обучающихся с технологическими процессами, техническими системами, материалами, производством и профессиональной деятельностью.

## **Модуль «Технологии обработки материалов и пищевых продуктов»**

В модуле на конкретных примерах представлено освоение технологий обработки материалов по единой схеме: историко-культурное значение материала, экспериментальное изучение свойств материала, знакомство с инструментами, технологиями обработки, организация рабочего места, правила безопасного использования инструментов и приспособлений, экологические последствия использования материалов и применения технологий, а также характеризуются профессии, непосредственно связанные с получением и обработкой данных материалов. Изучение материалов и технологий предполагается в процессе выполнения учебного проекта, результатом которого будет продукт-изделие, изготовленный обучающимися. Модуль может быть представлен как проектный цикл по освоению технологии обработки материалов.

## **Модуль «Компьютерная графика. Черчение»**

В рамках данного модуля обучающиеся знакомятся с основными видами и областями применения графической информации, с различными типами графических изображений и их элементами, учатся применять чертёжные инструменты, читать и выполнять чертежи на бумажном носителе с соблюдением основных правил, знакомятся с инструментами и условными графическими обозначениями графических редакторов, учатся создавать с их помощью тексты и рисунки, знакомятся с видами конструкторской документации и графических моделей, овладевают навыками чтения, выполнения и оформления сборочных чертежей, ручными и автоматизированными способами подготовки чертежей, эскизов и технических рисунков деталей, осуществления расчётов по чертежам.

Приобретаемые в модуле знания и умения необходимы для создания и освоения новых технологий, а также продуктов техносферы, и направлены на решение задачи укрепления кадрового потенциала российского производства.

Содержание модуля «Компьютерная графика. Черчение» может быть представлено, в том числе, и отдельными темами или блоками в других модулях. Ориентиром в данном случае будут планируемые предметные результаты за год обучения.

## **Модуль «Робототехника»**

В модуле наиболее полно реализуется идея конвергенции материальных и информационных технологий. Значимость данного модуля заключается в том, что при его освоении формируются навыки работы с когнитивной составляющей (действиями, операциями и этапами).

Модуль «Робототехника» позволяет в процессе конструирования, создания действующих моделей роботов интегрировать знания о технике и технических устройствах, электронике, программировании, фундаментальные знания, полученные в рамках учебных предметов, а также дополнительного образования и самообразования.

#### **Модуль «3D-моделирование, прототипирование, макетирование»**

Модуль в значительной мере нацелен на реализацию основного методического принципа модульного курса технологии: освоение технологии идёт неразрывно с освоением методологии познания, основой которого является моделирование. При этом связь технологии с процессом познания носит двусторонний характер: анализ модели позволяет выделить составляющие её элементы и открывает возможность использовать технологический подход при построении моделей, необходимых для познания объекта. Модуль играет важную роль в формировании знаний и умений, необходимых для проектирования и усовершенствования продуктов (предметов), освоения и создания технологий.

## **ВАРИАТИВНЫЕ МОДУЛИ ПРОГРАММЫ ПО ТЕХНОЛОГИИ**

## **Модуль «Автоматизированные системы»**

Модуль знакомит обучающихся с автоматизацией технологических процессов на производстве и в быту. Акцент сделан на изучение принципов управления автоматизированными системами и их практической реализации на примере простых технических систем. В результате освоения модуля обучающиеся разрабатывают индивидуальный или групповой проект, имитирующий работу автоматизированной системы (например, системы управления электродвигателем, освещением в помещении и прочее).

## **Модули «Животноводство» и «Растениеводство»**

Модули знакомят обучающихся с традиционными и современными технологиями в сельскохозяйственной сфере, направленными на природные объекты, имеющие свои биологические циклы.

В курсе технологии осуществляется реализация межпредметных связей:

с алгеброй и геометрией при изучении модулей «Компьютерная графика. Черчение», «3D-моделирование, прототипирование, макетирование», «Технологии обработки материалов и пищевых продуктов»;

с химией при освоении разделов, связанных с технологиями химической промышленности в инвариантных модулях;

с биологией при изучении современных биотехнологий в инвариантных модулях и при освоении вариативных модулей «Растениеводство» и «Животноводство»;

с физикой при освоении моделей машин и механизмов, модуля «Робототехника», «3D-моделирование, прототипирование, макетирование», «Технологии обработки материалов и пищевых продуктов»;

с информатикой и информационно-коммуникационными технологиями при освоении в инвариантных и вариативных модулях информационных процессов сбора, хранения, преобразования и передачи информации, протекающих в технических системах, использовании программных сервисов;

с историей и искусством при освоении элементов промышленной эстетики, народных ремёсел в инвариантном модуле «Производство и технологии»;

с обществознанием при освоении темы «Технология и мир. Современная техносфера» в инвариантном модуле «Производство и технологии».

Общее число часов, рекомендованных для изучения технологии, – 272 часа: в 5 классе – 68 часов (2 часа в неделю), в 6 классе – 68 часов (2 часа в неделю), в 7 классе – 68 часов (2 часа в неделю), в 8 классе – 34 часа (1 час в неделю), в 9 классе – 34 часа (1 час в неделю). Дополнительно рекомендуется выделить за счёт внеурочной деятельности в 8 классе – 34 часа (1 час в неделю), в 9 классе – 68 часов (2 часа в неделю).

# **СОДЕРЖАНИЕ ОБУЧЕНИЯ ИНВАРИАНТНЫЕ МОДУЛИ 8 КЛАСС**

Общие принципы управления. Самоуправляемые системы. Устойчивость систем управления. Устойчивость технических систем.

Производство и его виды.

Биотехнологии в решении экологических проблем. Биоэнергетика. Перспективные технологии (в том числе нанотехнологии).

Сферы применения современных технологий.

Рынок труда. Функции рынка труда. Трудовые ресурсы.

Мир профессий. Профессия, квалификация и компетенции.

Выбор профессии в зависимости от интересов и способностей человека.

## **Модуль «Робототехника»**

**8 КЛАСС**

История развития беспилотного авиастроения, применение беспилотных воздушных судов.

Принципы работы и назначение основных блоков, оптимальный вариант использования при конструировании роботов.

Основные принципы теории автоматического управления и регулирования. Обратная связь.

Датчики, принципы и режимы работы, параметры, применение.

Отладка роботизированных конструкций в соответствии с поставленными задачами.

Беспроводное управление роботом.

Программирование роботов в среде конкретного языка программирования, основные инструменты и команды программирования роботов.

Учебный проект по робототехнике (одна из предложенных тем на выбор). **Модуль «3D-моделирование, прототипирование, макетирование» 8 КЛАСС**

3D-моделирование как технология создания визуальных моделей.

Графические примитивы в 3D-моделировании. Куб и кубоид. Шар и многогранник. Цилиндр, призма, пирамида.

Операции над примитивами. Поворот тел в пространстве. Масштабирование тел. Вычитание, пересечение и объединение геометрических тел.

Понятие «прототипирование». Создание цифровой объёмной модели.

Инструменты для создания цифровой объёмной модели.

**Модуль «Компьютерная графика. Черчение»**

**8 КЛАСС**

Применение программного обеспечения для создания проектной документации: моделей объектов и их чертежей.

Создание документов, виды документов. Основная надпись.

Геометрические примитивы.

Создание, редактирование и трансформация графических объектов.

Сложные 3D-модели и сборочные чертежи.

Изделия и их модели. Анализ формы объекта и синтез модели.

План создания 3D-модели.

Дерево модели. Формообразование детали. Способы редактирования операции формообразования и эскиза.

# **ВАРИАТИВНЫЕ МОДУЛИ**

# **Модуль «Автоматизированные системы»**

# **8–9 КЛАССЫ**

Введение в автоматизированные системы.

Определение автоматизации, общие принципы управления технологическим процессом. Автоматизированные системы, используемые на промышленных предприятиях региона.

Управляющие и управляемые системы. Понятие обратной связи, ошибка регулирования, корректирующие устройства.

Виды автоматизированных систем, их применение на производстве.

Элементная база автоматизированных систем.

Понятие об электрическом токе, проводники и диэлектрики. Создание электрических цепей, соединение проводников. Основные электрические устройства и системы: щиты и оборудование щитов, элементы управления и сигнализации, силовое оборудование, кабеленесущие системы, провода и кабели. Разработка стенда программирования модели автоматизированной системы.

Управление техническими системами.

Технические средства и системы управления. Программируемое логическое реле в управлении и автоматизации процессов. Графический язык программирования, библиотеки блоков. Создание простых алгоритмов и программ для управления технологическим процессом. Создание алгоритма пуска и реверса электродвигателя. Управление освещением в помещениях

# **Модуль «Животноводство» 7–8 КЛАССЫ**

Элементы технологий выращивания сельскохозяйственных животных.

Домашние животные. Сельскохозяйственные животные.

Содержание сельскохозяйственных животных: помещение, оборудование, уход.

Разведение животных. Породы животных, их создание.

Лечение животных. Понятие о ветеринарии.

Заготовка кормов. Кормление животных. Питательность корма. Рацион.

Животные у нас дома. Забота о домашних и бездомных животных.

Проблема клонирования живых организмов. Социальные и этические проблемы.

Производство животноводческих продуктов.

Животноводческие предприятия. Оборудование и микроклимат животноводческих и птицеводческих предприятий. Выращивание животных. Использование и хранение животноводческой продукции.

Использование цифровых технологий в животноводстве.

Цифровая ферма:

автоматическое кормление животных;

автоматическая дойка;

уборка помещения и другое.

Цифровая «умная» ферма — перспективное направление роботизации в животноводстве.

Профессии, связанные с деятельностью животновода.

Зоотехник, зооинженер, ветеринар, оператор птицефабрики, оператор животноводческих ферм и другие профессии. Использование информационных цифровых технологий в профессиональной деятельности.

# **Модуль «Растениеводство»**

# **7–8 КЛАССЫ**

Элементы технологий выращивания сельскохозяйственных культур.

Земледелие как поворотный пункт развития человеческой цивилизации. Земля как величайшая ценность человечества. История земледелия.

Почвы, виды почв. Плодородие почв.

Инструменты обработки почвы: ручные и механизированные. Сельскохозяйственная техника.

Культурные растения и их классификация.

Выращивание растений на школьном/приусадебном участке.

Полезные для человека дикорастущие растения и их классификация.

Сбор, заготовка и хранение полезных для человека дикорастущих растений и их плодов. Сбор и заготовка грибов. Соблюдение правил безопасности.

Сохранение природной среды.

Сельскохозяйственное производство.

Особенности сельскохозяйственного производства: сезонность, природно-климатические условия, слабая прогнозируемость показателей. Агропромышленные комплексы. Компьютерное оснащение сельскохозяйственной техники.

Автоматизация и роботизация сельскохозяйственного производства:

анализаторы почвы c использованием спутниковой системы навигации; автоматизация тепличного хозяйства;

применение роботов-манипуляторов для уборки урожая;

внесение удобрения на основе данных от азотно-спектральных датчиков; определение критических точек полей с помощью спутниковых снимков; использование БПЛА и другое.

Генно-модифицированные растения: положительные и отрицательные аспекты.

Сельскохозяйственные профессии.

Профессии в сельском хозяйстве: агроном, агрохимик, агроинженер, тракторист-машинист сельскохозяйственного производства и другие профессии. Особенности профессиональной деятельности в сельском хозяйстве. Использование цифровых технологий в профессиональной деятельности.

# ПЛАНИРУЕМЫЕ РЕЗУЛЬТАТЫ ОСВОЕНИЯ ПРОГРАММЫ ПО ТЕХНОЛОГИИ НА УРОВНЕ ОСНОВНОГО ОБШЕГО ОБРАЗОВАНИЯ

## **ЛИЧНОСТНЫЕ РЕЗУЛЬТАТЫ**

В результате изучения технологии на уровне основного общего образования у обучающегося будут сформированы следующие личностные результаты в части:

#### **1) патриотического воспитания**:

проявление интереса к истории и современному состоянию российской науки и технологии;

ценностное отношение к достижениям российских инженеров и учёных.

### **2) гражданского и духовно-нравственного воспитания**:

готовность к активному участию в обсуждении общественно значимых и этических проблем, связанных с современными технологиями, в особенности технологиями четвёртой промышленной революции;

осознание важности морально-этических принципов в деятельности, связанной с реализацией технологий;

освоение социальных норм и правил поведения, роли и формы социальной жизни в группах и сообществах, включая взрослые и социальные сообщества.

#### **3) эстетического воспитания**:

восприятие эстетических качеств предметов труда;

умение создавать эстетически значимые изделия из различных материалов;

понимание ценности отечественного и мирового искусства, народных традиций и народного творчества в декоративно-прикладном искусстве;

осознание роли художественной культуры как средства коммуникации и самовыражения в современном обществе.

#### **4) ценности научного познания и практической деятельности**:

осознание ценности науки как фундамента технологий;

развитие интереса к исследовательской деятельности, реализации на практике достижений науки.

## **5) формирования культуры здоровья и эмоционального благополучия**:

осознание ценности безопасного образа жизни в современном технологическом мире, важности правил безопасной работы с инструментами;

умение распознавать информационные угрозы и осуществлять защиту личности от этих угроз.

#### **6) трудового воспитания**:

уважение к труду, трудящимся, результатам труда (своего и других людей);

ориентация на трудовую деятельность, получение профессии, личностное самовыражение в продуктивном, нравственно достойном труде в российском обществе;

готовность к активному участию в решении возникающих практических трудовых дел, задач технологической и социальной направленности, способность инициировать, планировать и самостоятельно выполнять такого рода деятельность;

умение ориентироваться в мире современных профессий;

умение осознанно выбирать индивидуальную траекторию развития с учётом личных и общественных интересов, потребностей;

ориентация на достижение выдающихся результатов в профессиональной деятельности.

## **7) экологического воспитания**:

воспитание бережного отношения к окружающей среде, понимание необходимости соблюдения баланса между природой и техносферой;

осознание пределов преобразовательной деятельности человека.

## **МЕТАПРЕДМЕТНЫЕ РЕЗУЛЬТАТЫ**

В результате изучения технологии на уровне основного общего образования у обучающегося будут сформированы универсальные познавательные учебные действия, универсальные регулятивные учебные действия, универсальные коммуникативные учебные действия.

## **Универсальные познавательные учебные действия**

#### **Базовые логические действия:**

выявлять и характеризовать существенные признаки природных и рукотворных объектов;

устанавливать существенный признак классификации, основание для обобщения и сравнения;

выявлять закономерности и противоречия в рассматриваемых фактах, данных и наблюдениях, относящихся к внешнему миру;

выявлять причинно-следственные связи при изучении природных явлений и процессов, а также процессов, происходящих в техносфере;

самостоятельно выбирать способ решения поставленной задачи, используя для этого необходимые материалы, инструменты и технологии.

## **Базовые исследовательские действия**:

использовать вопросы как исследовательский инструмент познания;

формировать запросы к информационной системе с целью получения необходимой информации;

оценивать полноту, достоверность и актуальность полученной информации;

опытным путём изучать свойства различных материалов;

овладевать навыками измерения величин с помощью измерительных инструментов, оценивать погрешность измерения, уметь осуществлять арифметические действия с приближёнными величинами;

строить и оценивать модели объектов, явлений и процессов;

уметь создавать, применять и преобразовывать знаки и символы, модели и схемы для решения учебных и познавательных задач;

уметь оценивать правильность выполнения учебной задачи, собственные возможности её решения;

прогнозировать поведение технической системы, в том числе с учётом синергетических эффектов.

#### **Работа с информацией**:

выбирать форму представления информации в зависимости от поставленной задачи;

понимать различие между данными, информацией и знаниями;

владеть начальными навыками работы с «большими данными»;

владеть технологией трансформации данных в информацию, информации в знания.

## **Регулятивные универсальные учебные действия**

#### **Самоорганизация:**

уметь самостоятельно определять цели и планировать пути их достижения, в том числе альтернативные, осознанно выбирать наиболее эффективные способы решения учебных и познавательных задач;

уметь соотносить свои действия с планируемыми результатами, осуществлять контроль своей деятельности в процессе достижения результата, определять способы действий в рамках предложенных условий и требований, корректировать свои действия в соответствии с изменяющейся ситуацией;

делать выбор и брать ответственность за решение.

#### **Самоконтроль (рефлексия):**

давать адекватную оценку ситуации и предлагать план её изменения;

объяснять причины достижения (недостижения) результатов преобразовательной деятельности;

вносить необходимые коррективы в деятельность по решению задачи или по осуществлению проекта;

оценивать соответствие результата цели и условиям и при необходимости корректировать цель и процесс её достижения.

#### **Умения принятия себя и других:**

признавать своё право на ошибку при решении задач или при реализации проекта, такое же право другого на подобные ошибки.

## **Коммуникативные универсальные учебные действия**

У обучающегося будут сформированы умения *общения* как часть коммуникативных универсальных учебных действий:

в ходе обсуждения учебного материала, планирования и осуществления учебного проекта;

в рамках публичного представления результатов проектной деятельности;

в ходе совместного решения задачи с использованием облачных сервисов;

в ходе общения с представителями других культур, в частности в социальных сетях.

#### **Совместная деятельность:**

понимать и использовать преимущества командной работы при реализации учебного проекта;

понимать необходимость выработки знаково-символических средств как необходимого условия успешной проектной деятельности;

уметь адекватно интерпретировать высказывания собеседника – участника совместной деятельности;

владеть навыками отстаивания своей точки зрения, используя при этом законы логики;

уметь распознавать некорректную аргументацию.

## **ПРЕДМЕТНЫЕ РЕЗУЛЬТАТЫ**

Для всех модулей обязательные предметные результаты:

организовывать рабочее место в соответствии с изучаемой технологией;

 соблюдать правила безопасного использования ручных и электрифицированных инструментов и оборудования;

 грамотно и осознанно выполнять технологические операции в соответствии с изучаемой технологией.

*Предметные результаты освоения содержания модуля «Производство и технологии»*

К концу обучения *в 8 классе***:**

характеризовать общие принципы управления;

анализировать возможности и сферу применения современных технологий;

характеризовать технологии получения, преобразования и использования энергии;

называть и характеризовать биотехнологии, их применение;

характеризовать направления развития и особенности перспективных технологий;

предлагать предпринимательские идеи, обосновывать их решение; определять проблему, анализировать потребности в продукте;

овладеть методами учебной, исследовательской и проектной деятельности, решения творческих задач, проектирования, моделирования, конструирования и эстетического оформления изделий;

характеризовать мир профессий, связанных с изучаемыми технологиями, их востребованность на рынке труда.

*Предметные результаты освоения содержания модуля «Робототехника»*

К концу обучения *в 8 классе*:

называть основные законы и принципы теории автоматического управления и регулирования, методы использования в робототехнических системах;

реализовывать полный цикл создания робота;

конструировать и моделировать робототехнические системы;

приводить примеры применения роботов из различных областей материального мира;

характеризовать конструкцию беспилотных воздушных судов; описывать сферы их применения;

характеризовать возможности роботов, роботехнических систем и направления их применения.

*Предметные результаты освоения содержания модуля «Компьютерная графика. Черчение»*

К концу обучения *в 8 классе:*

использовать программное обеспечение для создания проектной документации;

создавать различные виды документов;

владеть способами создания, редактирования и трансформации графических объектов;

выполнять эскизы, схемы, чертежи с использованием чертёжных инструментов и приспособлений и (или) с использованием программного обеспечения;

создавать и редактировать сложные 3D-модели и сборочные чертежи

*Предметные результаты освоения содержания модуля «3Dмоделирование, прототипирование, макетирование»*

К концу обучения *в 8 классе:*

разрабатывать оригинальные конструкции с использованием 3Dмоделей, проводить их испытание, анализ, способы модернизации в зависимости от результатов испытания;

создавать 3D-модели, используя программное обеспечение;

устанавливать адекватность модели объекту и целям моделирования; проводить анализ и модернизацию компьютерной модели;

изготавливать прототипы с использованием технологического оборудования (3D-принтер, лазерный гравёр и другие);

модернизировать прототип в соответствии с поставленной задачей; презентовать изделие.

*Предметные результаты освоения содержания вариативного модуля «Автоматизированные системы»*

К концу обучения *в 8–9 классах:*

называть признаки автоматизированных систем, их виды;

называть принципы управления технологическими процессами;

характеризовать управляющие и управляемые системы, функции обратной связи;

осуществлять управление учебными техническими системами;

конструировать автоматизированные системы;

называть основные электрические устройства и их функции для создания автоматизированных систем;

объяснять принцип сборки электрических схем;

выполнять сборку электрических схем с использованием электрических устройств и систем;

определять результат работы электрической схемы при использовании различных элементов;

осуществлять программирование автоматизированных систем на основе использования программированных логических реле;

разрабатывать проекты автоматизированных систем, направленных на эффективное управление технологическими процессами на производстве и в быту;

характеризовать мир профессий, связанных с автоматизированными системами, их востребованность на региональном рынке труда.

*Предметные результаты освоения содержания модуля «Животноводство»*

К концу обучения *в 7–8 классах:*

характеризовать основные направления животноводства;

характеризовать особенности основных видов сельскохозяйственных животных своего региона;

описывать полный технологический цикл получения продукции животноводства своего региона;

называть виды сельскохозяйственных животных, характерных для данного региона;

оценивать условия содержания животных в различных условиях;

владеть навыками оказания первой помощи заболевшим или пораненным животным;

характеризовать способы переработки и хранения продукции животноводства;

характеризовать пути цифровизации животноводческого производства;

объяснять особенности сельскохозяйственного производства своего региона;

характеризовать мир профессий, связанных с животноводством, их востребованность на региональном рынке труда.

*Предметные результаты освоения содержания модуля «Растениеводство»*

К концу обучения *в 7–8 классах***:**

характеризовать основные направления растениеводства;

описывать полный технологический цикл получения наиболее распространённой растениеводческой продукции своего региона;

характеризовать виды и свойства почв данного региона;

называть ручные и механизированные инструменты обработки почвы;

классифицировать культурные растения по различным основаниям;

называть полезные дикорастущие растения и знать их свойства;

назвать опасные для человека дикорастущие растения;

называть полезные для человека грибы;

называть опасные для человека грибы;

владеть методами сбора, переработки и хранения полезных дикорастущих растений и их плодов;

владеть методами сбора, переработки и хранения полезных для человека грибов;

характеризовать основные направления цифровизации и роботизации в растениеводстве;

получить опыт использования цифровых устройств и программных сервисов в технологии растениеводства;

характеризовать мир профессий, связанных с растениеводством, их востребованность на региональном рынке труда.

# **ТЕМАТИЧЕСКОЕ ПЛАНИРОВАНИЕ 8 КЛАСС (ИНВАРИАНТНЫЕ + ВАРИАТИВНЫЕ МОДУЛИ «РАСТЕНИЕВОДСТВО», «ЖИВОТНОВОДСТВО»)**

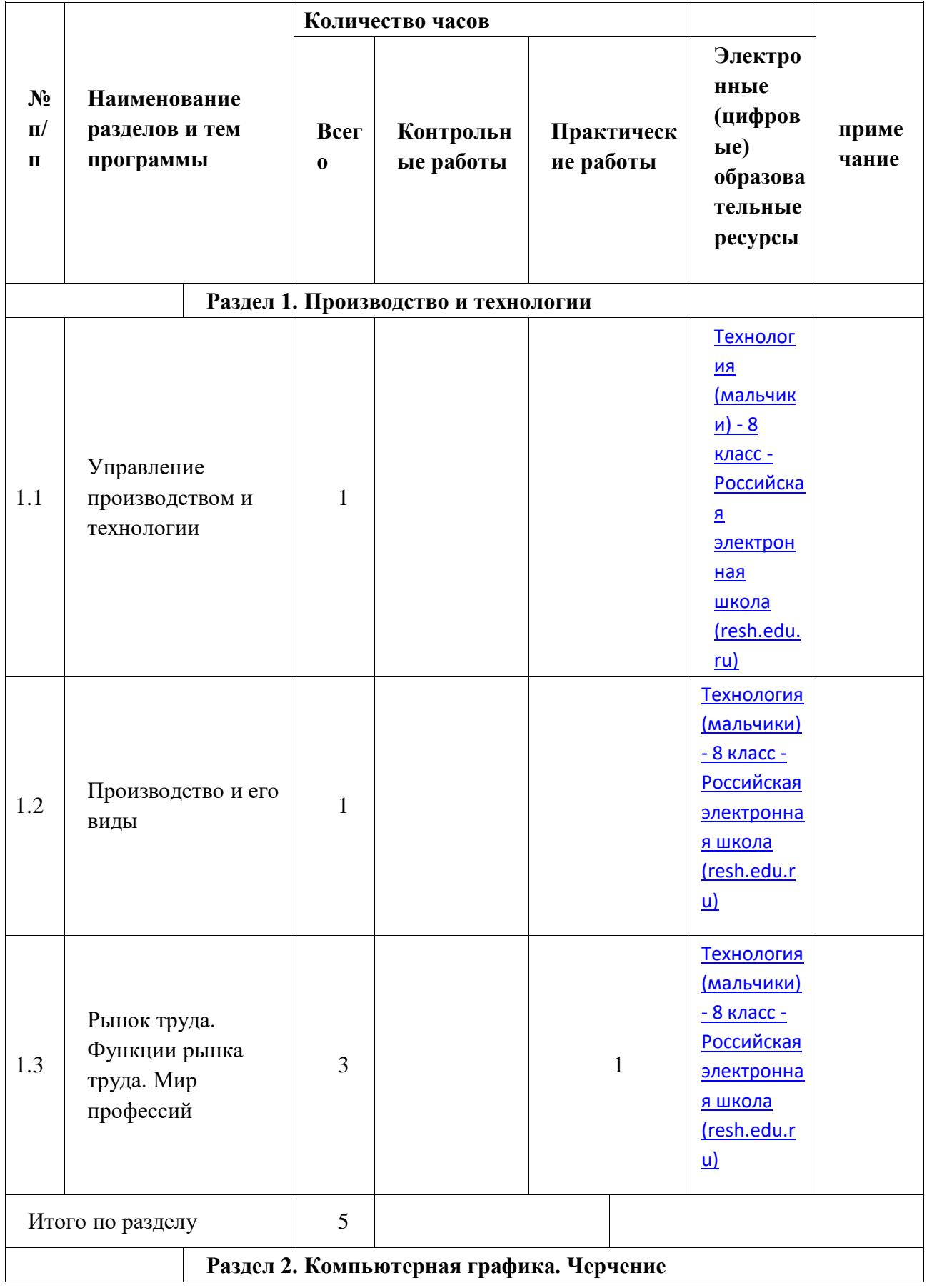

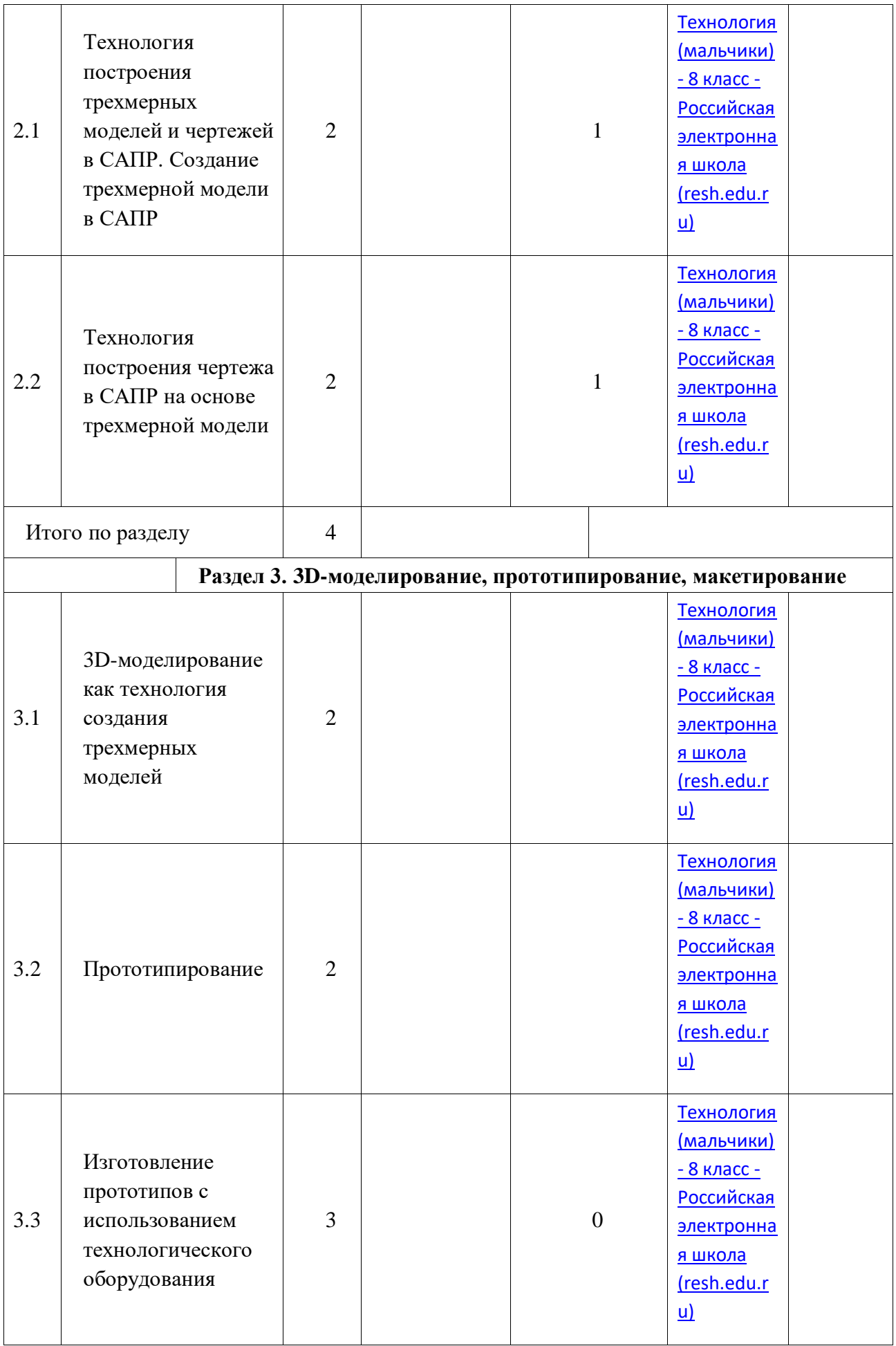

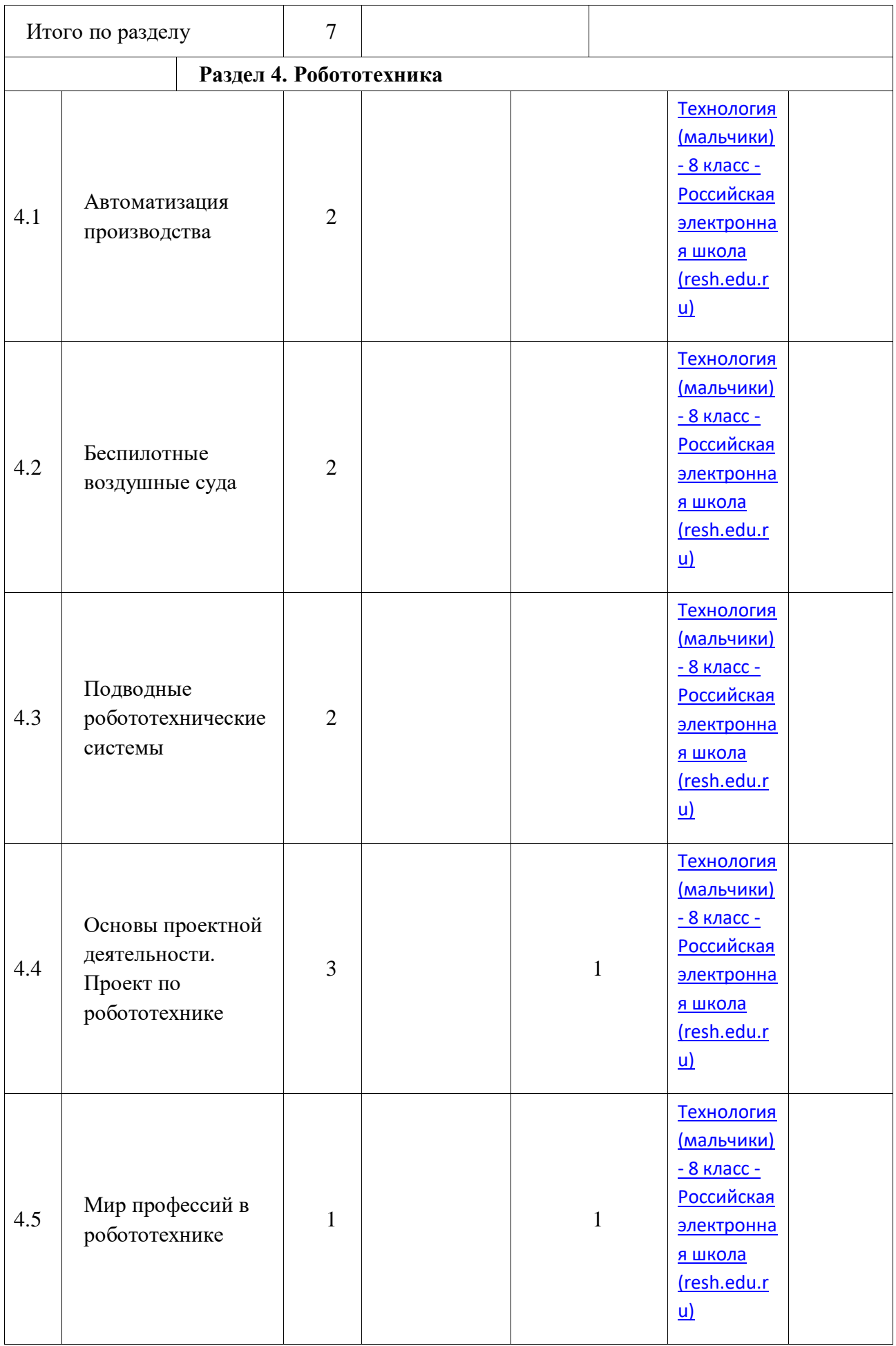

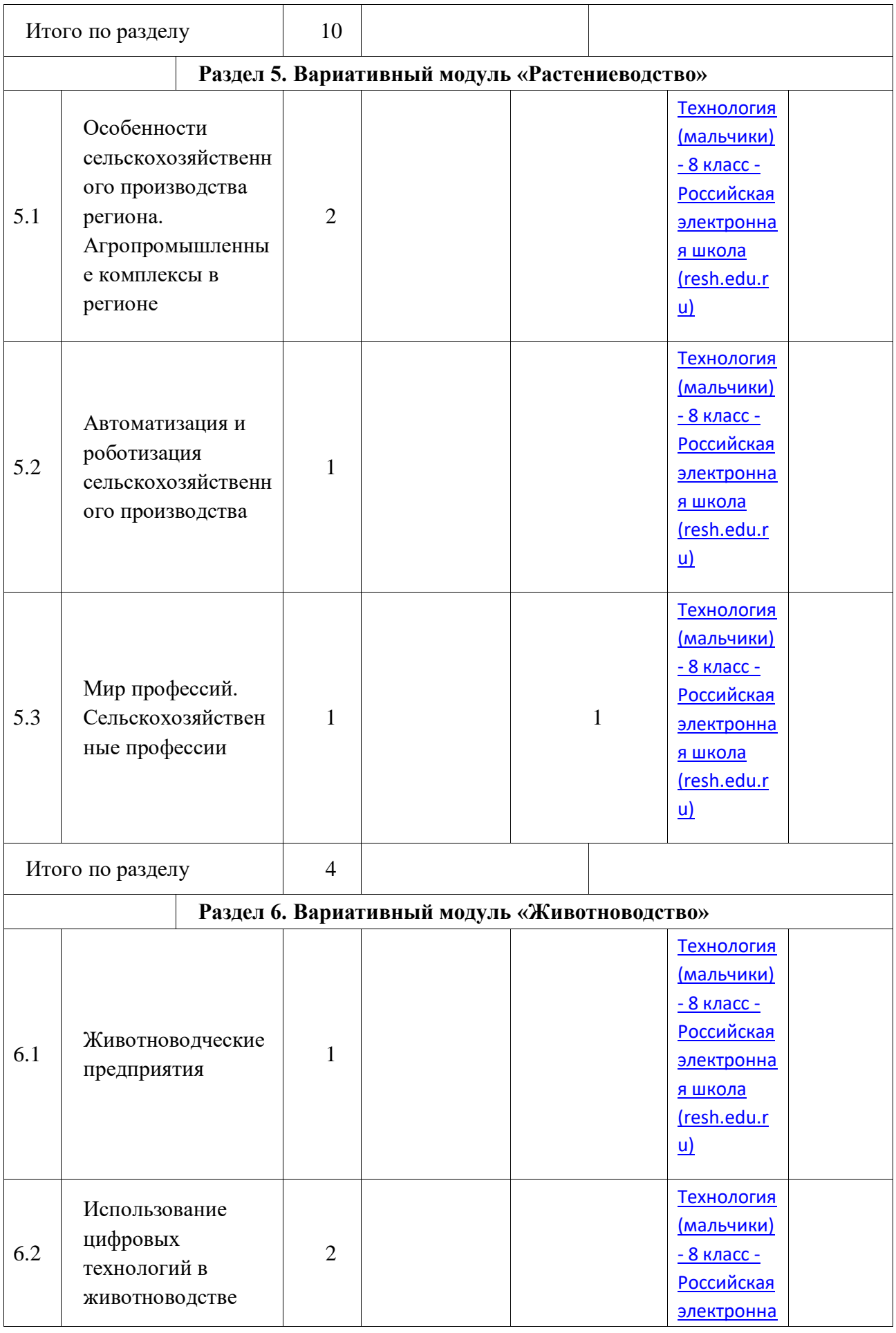

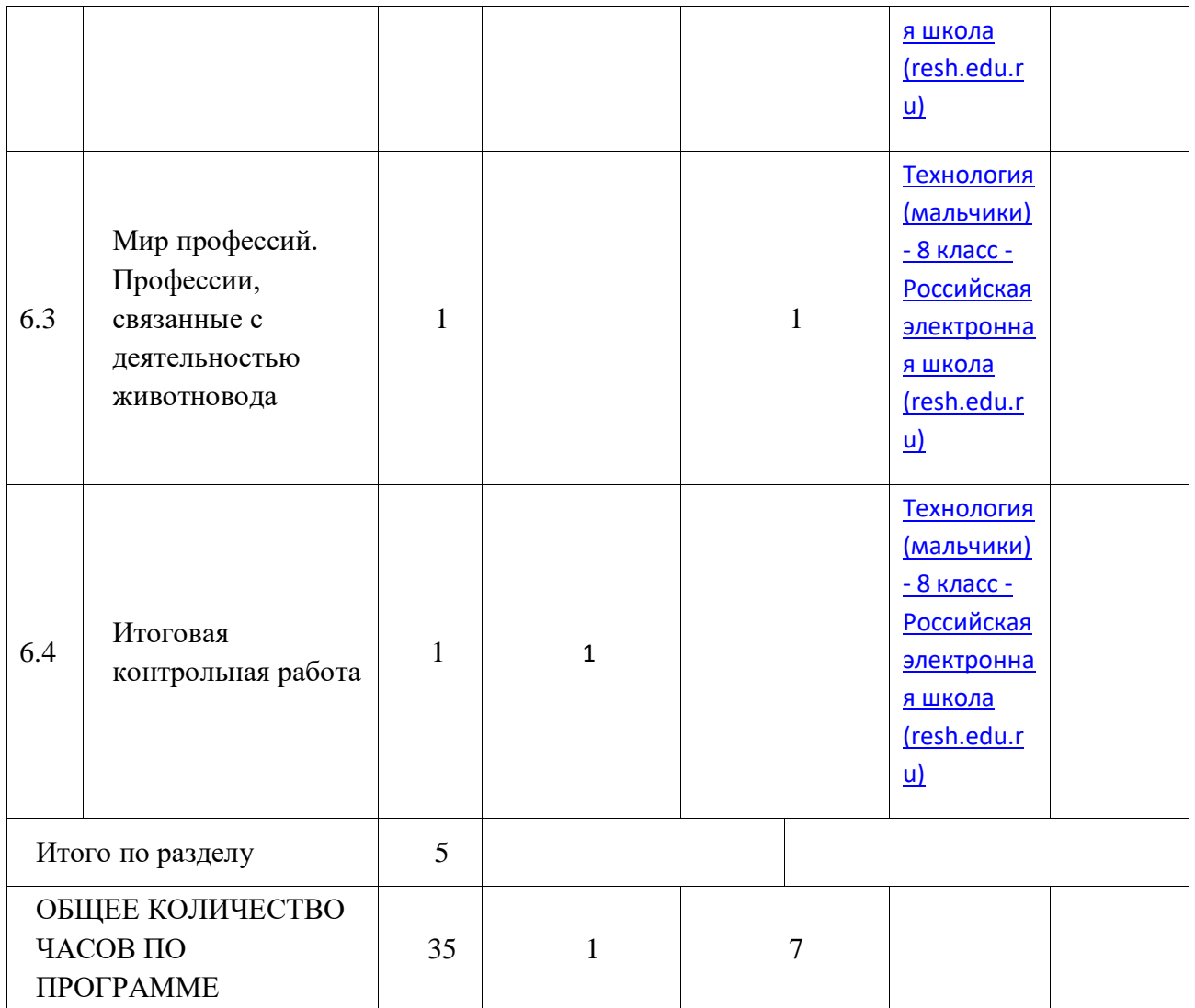

# **ПОУРОЧНОЕ ПЛАНИРОВАНИЕ. 8 КЛАСС 8 КЛАСС (ИНВАРИАНТНЫЕ + ВАРИАТИВНЫЕ МОДУЛИ «РАСТЕНИЕВОДСТВО», «ЖИВОТНОВОДСТВО»)**

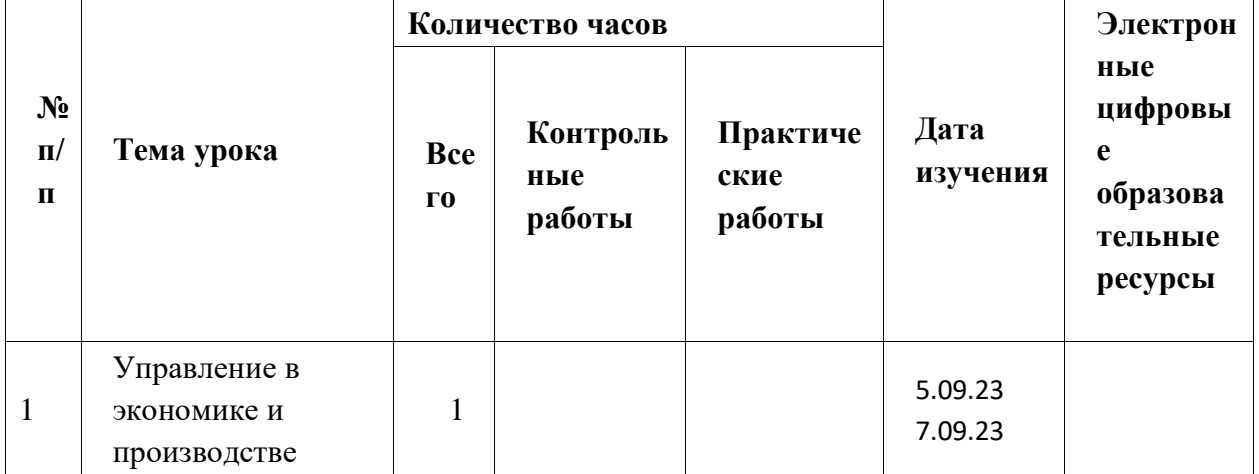

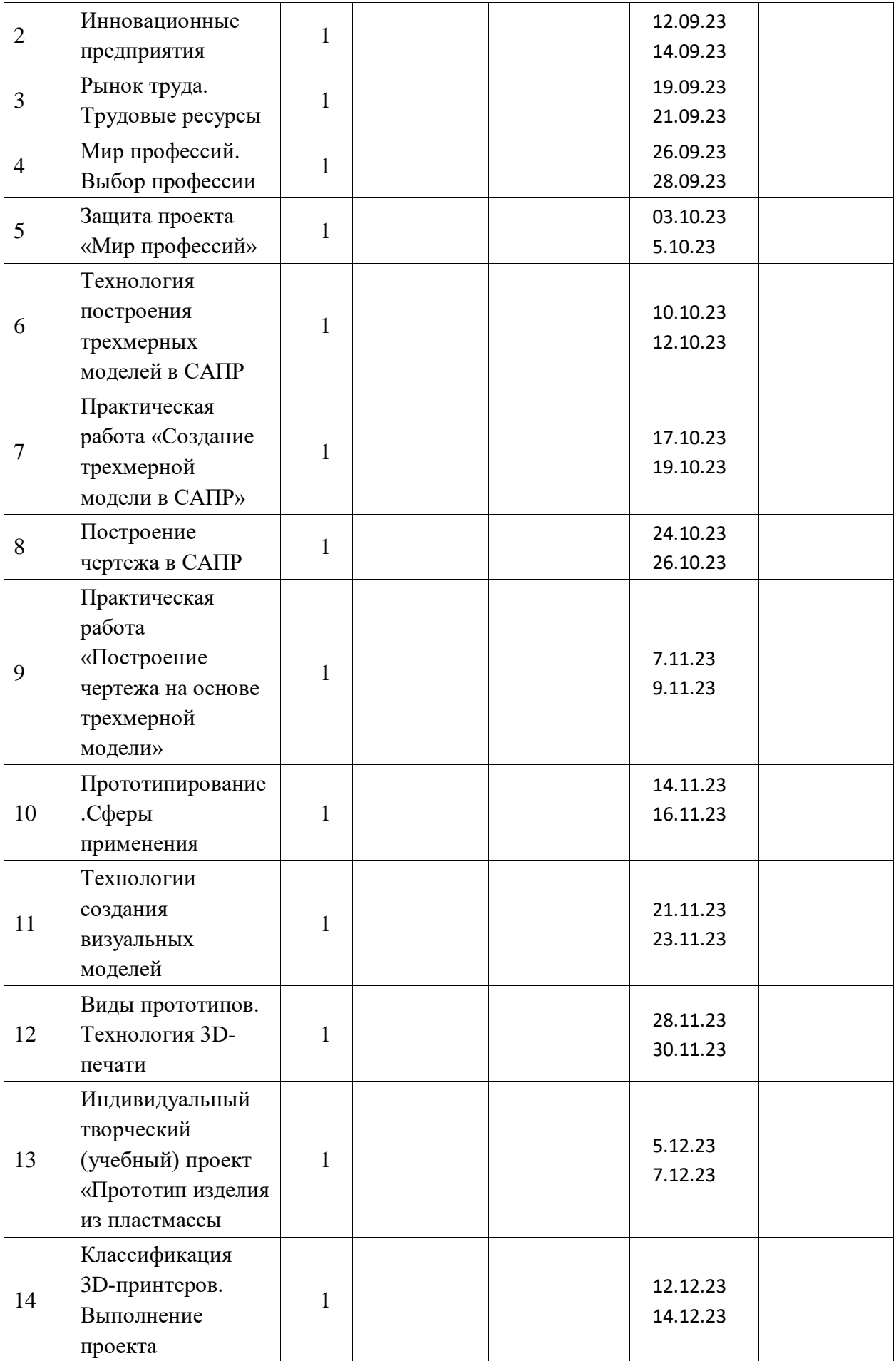

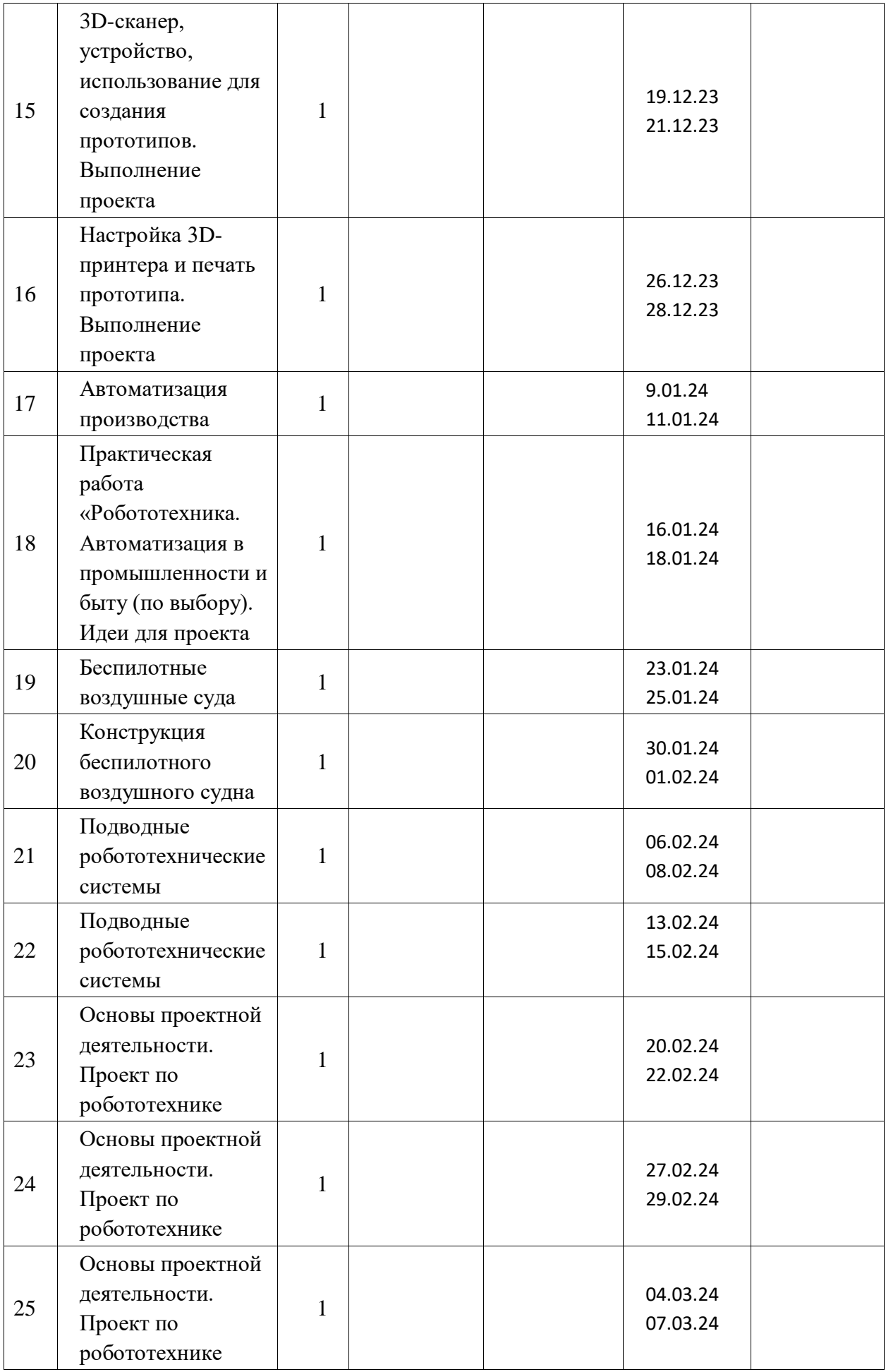

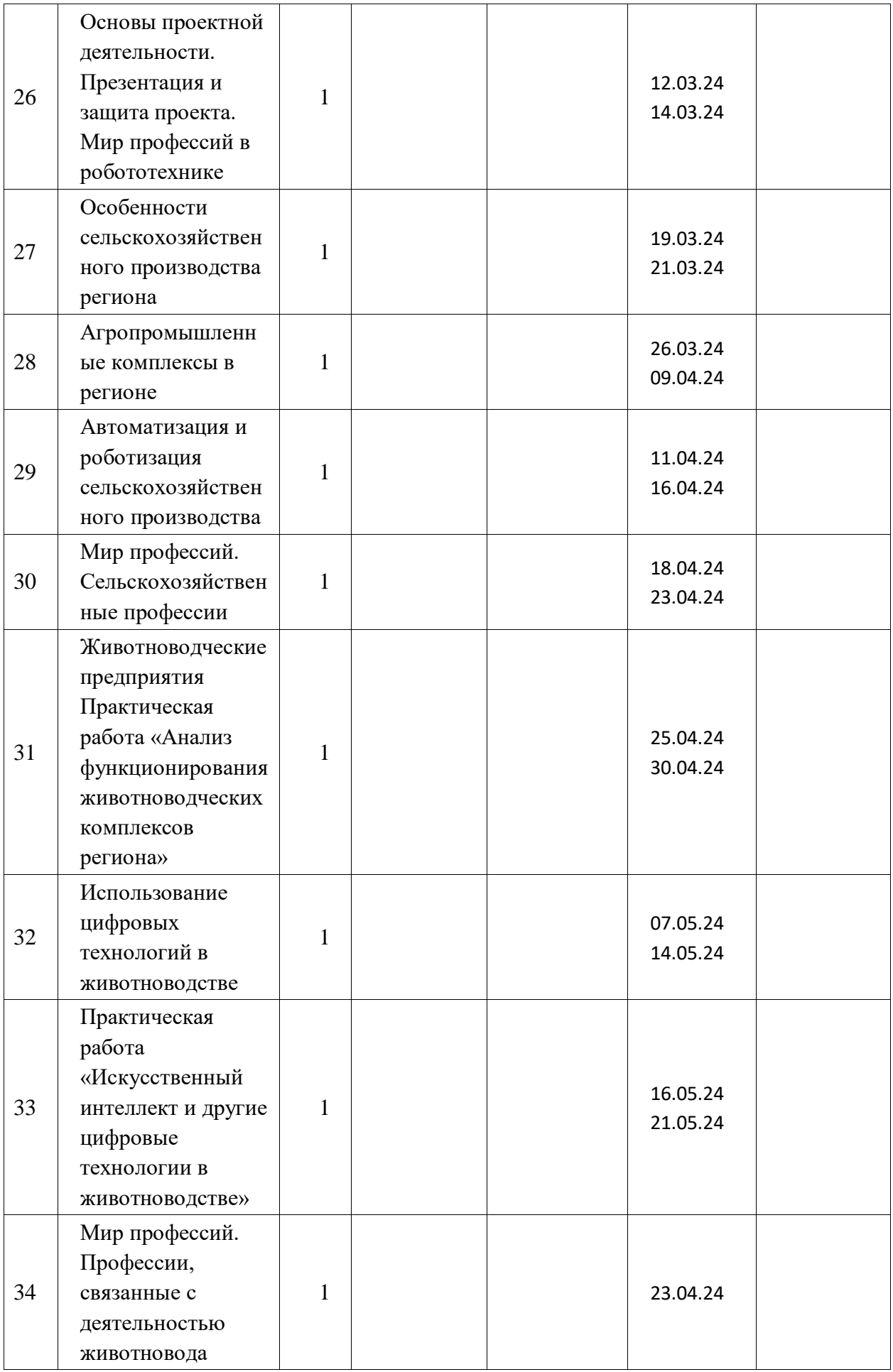

## **УЧЕБНО-МЕТОДИЧЕСКОЕ ОБЕСПЕЧЕНИЕ ОБРАЗОВАТЕЛЬНОГО ПРОЦЕССА**

ОБЯЗАТЕЛЬНЫЕ УЧЕБНЫЕ МАТЕРИАЛЫ ДЛЯ УЧЕНИКА

• Технология, 8-9 классы/ Казакевич В.М., Пичугина Г.В., Семенова Г.Ю. и другие; под редакцией Казакевича В.М., Акционерное общество «Издательство «Просвещение»

# **СПИСОК ИНТЕРНЕТ – САЙТОВ ДЛЯ УЧИТЕЛЕЙ**

- $\bullet$  [http://www.it-n.ru/](https://www.google.com/url?q=http://www.it-n.ru/&sa=D&ust=1518189527433000&usg=AFQjCNEsuer5KRufhYffwnzOQN1-rFTy0w) Сеть творческих учителей
- [http://www.inter-pedagogika.ru/](https://www.google.com/url?q=http://www.inter-pedagogika.ru/&sa=D&ust=1518189527433000&usg=AFQjCNG4cP4l-0J49ELYQaY8YoG7jFkMFQ) inter-педагогика
- $http://www.debryansk.ru/~lpsch/ Информационно-методического caйт$  $http://www.debryansk.ru/~lpsch/ Информационно-методического caйт$
- $\bullet$  [http://lib.homelinux.org/](https://www.google.com/url?q=http://lib.homelinux.org/&sa=D&ust=1518189527434000&usg=AFQjCNH9CAI1Umh49W85OrMeuPQpsimQLg) огромное количество книг по различным предметам в формате Djvu
- $\bullet$  [http://iearn.spb.ru](https://www.google.com/url?q=http://iearn.spb.ru/&sa=D&ust=1518189527434000&usg=AFQjCNHW8lt161XkJX9pmbylX_cXssqRDA) русская страница международной образовательной сети 1\*ЕАКМ (десятки стран участвуют в международных проектах)

# **ВЕБ-САЙТЫ ДЛЯ РАЗВИТИЯ ТВОРЧЕСКИХ СПОСОБНОСТЕЙ ШКОЛЬНИКОВ:**

- http://www.kudesniki.ru/gallery галерея детских рисунков «Дети в Интернете»
- [http://www.chg.ru./Fairy](https://www.google.com/url?q=http://www.chg.ru./Fairy&sa=D&ust=1518189527435000&usg=AFQjCNFyQPl50B4Jeuw0vv0GKdMCnx9q5g) творческий фестиваль «Детская сказка» [http://www.rozmisel.irk.ru/children](https://www.google.com/url?q=http://www.rozmisel.irk.ru/children&sa=D&ust=1518189527435000&usg=AFQjCNEWmdgAfly0hdlyXppFcjQp7f8tOg) - «Творите!»
- $\bullet$  [http://www.edu.nsu.ru/~ic](https://www.google.com/url?q=http://www.edu.nsu.ru/~ic&sa=D&ust=1518189527436000&usg=AFQjCNH5lT2d1dtKgFoGdo3Gj5jKmJT6pw) «Интеллектуальный клуб»: викторины и конкурсы, головоломки и кроссворды.

## **ВЕБ-САЙТЫ - КАТАЛОГИ ШКОЛЬНЫХ РЕСУРСОВ:**

- $\bullet$  [http://www.kinder.ru/](https://www.google.com/url?q=http://www.kinder.ru/&sa=D&ust=1518189527436000&usg=AFQjCNEQu_tMpQS6zpJ9C9oA7hV4wTEdyg) каталог детских ресурсов: все, что может быть интересно детям.
- [http://www.school-holm.ru](https://www.google.com/url?q=http://www.school-holm.ru/&sa=D&ust=1518189527437000&usg=AFQjCNGCpmDryH_9aNRPMFZPTJFxtOnIxA) «Школьный мир»: каталог ресурсов для школьников и их родителей.
- $\bullet$  [http://www.chat.ru/rusrepetitor](https://www.google.com/url?q=http://www.chat.ru/rusrepetitor&sa=D&ust=1518189527437000&usg=AFQjCNEb0nJ8Piq0HWQNgVZiliEjUeD6YQ) Репетитор: учебные материалы, тесты, рассказы, всякая всячина для школьников, абитуриентов и студентов

## **Интересные странички Интернет:**

 [http://school-sector.relarn.ru/efim/6skrudge/2003/skru\\_2003\\_015.htm](https://www.google.com/url?q=http://school-sector.relarn.ru/efim/6skrudge/2003/skru_2003_015.htm&sa=D&ust=1518189527438000&usg=AFQjCNHEcO6EmouTP7czwjLI2k-5mYFztg) - **Фестиваль педагогических идей "Открытый урок"**

## **Поисковые системы**

.

- [http://yandex.ru/](https://www.google.com/url?q=http://yandex.ru/&sa=D&ust=1518189527438000&usg=AFQjCNEcCQr6xV0FS6hdCTS44s30r8NlTQ) [\(http://ya.ru/\)](https://www.google.com/url?q=http://ya.ru/&sa=D&ust=1518189527438000&usg=AFQjCNHuYbvwN_U8V0_Vbd6MKo2M5m9tzQ)
- [http://www.yahoo.com/](https://www.google.com/url?q=http://www.yahoo.com/&sa=D&ust=1518189527439000&usg=AFQjCNFSgahY9aTfeHOSZbq6J4AH0h-Qhw)
- [http://www.rambler.ru/](https://www.google.com/url?q=http://www.rambler.ru/&sa=D&ust=1518189527439000&usg=AFQjCNEknA9OakeaCSx18NOXsNfNVbhC4A)
- [http://www.punto.ru/](https://www.google.com/url?q=http://www.punto.ru/&sa=D&ust=1518189527439000&usg=AFQjCNEi0kCNIKrAz1dAwYMYbrcxxwkmew)
- [http://www.google.ru/](https://www.google.com/url?q=http://www.google.ru/&sa=D&ust=1518189527440000&usg=AFQjCNHtjeB-0erKQGQbizbZopwBHNPvBg) [\(http://www.google.com/\)](https://www.google.com/url?q=http://www.google.com/&sa=D&ust=1518189527440000&usg=AFQjCNFBBkB7Ah1ZmLdfav0zDxNY4Nr_kw)
- [http://search.tut.by/](https://www.google.com/url?q=http://search.tut.by/&sa=D&ust=1518189527440000&usg=AFQjCNEzq9NAuF_wMzcHztzte0qufvxAZA)
- [http://www.akavita.by/](https://www.google.com/url?q=http://www.akavita.by/&sa=D&ust=1518189527440000&usg=AFQjCNG-77Ew9YnjnkXEdSR2X1mVvxzf2A)
- [http://www.altavista.com/](https://www.google.com/url?q=http://www.altavista.com/&sa=D&ust=1518189527441000&usg=AFQjCNGEFZMvJmfYFW0tlbamGX6-MIPpgA)
- [http://www.alltheweb.com/](https://www.google.com/url?q=http://www.alltheweb.com/&sa=D&ust=1518189527441000&usg=AFQjCNENMb_8mwfEGWfl3vTmXc9QjfqmVg)
- [http://www.newseducation.ru/-](https://www.google.com/url?q=http://www.newseducation.ru/&sa=D&ust=1518189527441000&usg=AFQjCNE9Oi4YdSoXav5oZcVa2fqiLRknlA) Дистанционные олимпиады, курсы, мастер-классы, проекты, конкурсы Центра дистанционного образования "Эйдос" для учителей, методистов.
- [http://www.eidos.ru/project/school/index.htm-](https://www.google.com/url?q=http://www.eidos.ru/project/school/index.htm-&sa=D&ust=1518189527442000&usg=AFQjCNH8BBhWgD8USzrb5WpGr58Ino4EJw) Школьный образовательный проект новости, статьи, форумы и многое другое.
- [http://www.ug.ru/](https://www.google.com/url?q=http://www.ug.ru/&sa=D&ust=1518189527442000&usg=AFQjCNG4o-CtxDLn8TzYhanRzTSgwkjw0g) «Учительская газета»
- [http://www.school.edu.ru/-](https://www.google.com/url?q=http://www.school.edu.ru/&sa=D&ust=1518189527442000&usg=AFQjCNHL-8Gf7SinAGCDqIK_743hiv9dqw) Российский образовательный портал
- $\bullet$
- [http://pedsovet.alledu.ru/](https://www.google.com/url?q=http://pedsovet.alledu.ru/&sa=D&ust=1518189527443000&usg=AFQjCNG_nU5xdMekXycy4KGKdochOLGivQ) Всероссийский августовский педсовет
- [http://all.edu.ru/-](https://www.google.com/url?q=http://all.edu.ru/-&sa=D&ust=1518189527443000&usg=AFQjCNGP3dp2EOhkBgo0qI5QzFc5MWkTOA) Все образование Интернета
- $\bullet$  [http://schoollessons.narod.ru/](https://www.google.com/url?q=http://schoollessons.narod.ru/&sa=D&ust=1518189527443000&usg=AFQjCNEhQKGazb2cBfb2U36mJoQYlm7DUQ) Внеклассные мероприятия к любому празднику
- $\bullet$  [http://www.moral-educ.narod.ru/](https://www.google.com/url?q=http://www.moral-educ.narod.ru/&sa=D&ust=1518189527444000&usg=AFQjCNFPhAR-vPbY4Bo6_pdmDj-mwSGjzw) Духовно-нравственное воспитание и образование [http://www.int-edu.ru](https://www.google.com/url?q=http://www.int-edu.ru/&sa=D&ust=1518189527444000&usg=AFQjCNF3kVpwEYbPrXhnX5t9CY3M5L9tYQ) - Институт новых технологий
- [http://eor.edu.ru](https://www.google.com/url?q=http://eor.edu.ru/&sa=D&ust=1518189527444000&usg=AFQjCNHwbwLmP3bT_lrge28_7oH_vIG1uQ) Электронные образовательные ресурсы

#### **1. Федеральные образовательные ресурсы**

Раздел содержит перечень сайтов федеральных органов управления образованием, учреждений образования федерального уровня, информационных сайтов федеральных программ и проектов, а также перечень федеральных информационно-образовательных порталов.

Большая перемена: сайт информационной поддержки ФЦПРО [http://www.newseducation.ru/](https://www.google.com/url?q=http://www.newseducation.ru/&sa=D&ust=1518189527445000&usg=AFQjCNHY0e5CeywWUmFD71d03YopxkuW3g) Спутниковый канал единой образовательной информационной среды http://sputnik.mto.ru Учительская газета http://www.ug.ru Газета «Первое сентября» http://ps.1september.ru Журнал «Вестник образования России» http://www.vestniknews.ru Журнал «Вопросы интернет-образования» http://vio.fio.ru Журнал «Компьютерные инструменты в образовании» http://www.ipo.spb.ru/journal/ Журнал «Открытое образование» http://www.e-joe.ru Интернет-журнал «Эйдос» http://www.eidos.ru/journal/ Интернет-издание «Компас абитуриента»

[http://news.abiturcenter.ru](https://www.google.com/url?q=http://news.abiturcenter.ru/&sa=D&ust=1518189527446000&usg=AFQjCNFKPUPHjbOwEzHcF9Erj0lY_kplXQ)

#### **2. Издательства учебной литературы**

Рраздел содержит информацию о наиболее крупных издательствах учебной литературы, а также о направлениях и темах, которые представлены и анализируются на страницах публикуемых ими изданий. Использование перечисленных ресурсов позволяет ознакомиться с каталогом продукции издательств, получить информацию о вышедших новинках, об изданиях, готовящихся к печати, приобрести заинтересовавшее издание.

Портал учебного книгоиздания http://www.ndce.ru Издательство «Академкнига/Учебник» http://www.akademkniga.ru Издательство «Баласс» http://balass.webzone.ru Издательство «БИНОМ. Лаборатория знаний» http://www.lbz.ru Издательство «БХВ—Петербург» http://www.bhv.ru Издательский центр «Вентана-Граф» http://www.vgf.ru Издательство «Вербум-М» http://www.verbum-m.ru Издательство «Вита-Пресс» http://www.vita-press.ru Гуманитарный издательский центр ВЛАДОС http://www.vlados.ru Издательство «Дрофа» http://www.drofa.ru Издательство «Мнемозина» http://www.mnemozina.ru Издательство «Мозаика-Синтез» http://www.msbook.ru Издательство «Просвещение» http://www.prosv.ru Издательство «Питер» http://www.piter.com Издательская фирма «Сентябрь» http://www.direktor.ru

#### **3. Конференции, выставки, конкурсы, олимпиады**

В разделе собраны ресурсы, информирующие о проведенных и предстоящих конференциях, выставках, конкурсах и олимпиадах.

Всероссийский интернет-педсовет http://pedsovet.org Всероссийская научно-методическая конференция «Телематика» http://tm.ifmo.ru Всероссийский форум «Образовательная среда» http://www.edu-expo.ru Конгресс конференций «Информационные технологии в образовании» http://ito.edu.ru Конференция «Интеграция информационных систем в образовании» http://conf.pskovedu.ru Конференция «Информационные технологии в образовании» http://www.ito.su Международная конференция «Применение новых технологий в образовании» http://www.bytic.ru Международная научная конференция «Информационные технологии в образовании и науке» http://conference.informika.ru

Международный конгресс-выставка «Образование без границ» http://www.globaledu.ru Российский образовательный форум http://www.schoolexpo.ru

Всероссийская олимпиада школьников http://www.rusolymp.ru Всероссийские дистанционные эвристические олимпиады http://www.eidos.ru/olymp/ Умник: Всероссийский детский интернет-фестиваль http://www.childfest.ru Юность, наука, культура: Всероссийский открытый конкурс исследовательских и творческих работ учащихся http://unk.future4you.ru

## **4. Инструментальные программные средства**

Раздел содержит перечень основных компьютерных программных средств, использование которых позволяет автоматизировать большинство видов образовательной деятельности в целях повышения их эффективности. Ресурсы раздела содержат информацию об особенностях внедрения в обучение информационных и телекоммуникационных технологий. Описываются сценарии учебных занятий, осуществляемых с применением компьютерной техники, обсуждаются образовательные электронные издания и ресурсы, специфика их создания и использования. Перечисленные ресурсы содержат ссылки на программные средства, которые могут быть использованы для повышения эффективности работы учителя.

Журнал «Компьютерные инструменты в образовании» http://www.ipo.spb.ru/journal/ Информационный интегрированный продукт «КМ-ШКОЛА» http://www.km-school.ru Система программ для поддержки и автоматизации образовательного процесса «1С:Образование» http://edu.1c.ru Система для построения информационного пространства школы Net Школа http://netschool.roos.ru Хронобус: системы для информатизации административной деятельности образовательных учреждений http://www.chronobus.ru Конструктор образовательных сайтов http://edu.of.ru Школьный сайт: конструктор школьных сайтов http://www.edusite.ru Система дистанционного обучения WebTutor [http://www.websoft.ru](https://www.google.com/url?q=http://www.websoft.ru/&sa=D&ust=1518189527452000&usg=AFQjCNG0LvPtiC00gknYlHQhft9cbERaYQ)

#### **5. Энциклопедии, словари, справочники, каталоги**

Раздел включает ссылки на электронные справочные издания, содержащие различную информацию, которая связана с большинством областей, затрагиваемых в содержании обучения в школе. Использование ресурсов раздела помогает упростить деятельность учителя по подготовке к занятиям и проведению занятий, способствует повышению

качества работы педагогов по организации самостоятельной деятельности и досуга учащихся.

Ресурсы раздела предназначены для администрации, методистов, учителей и учащихся образовательных учреждений, а также родителей и абитуриентов.

Портал ВСЕОБУЧ — все об образовании [http://www.edu-all.ru/](https://www.google.com/url?q=http://www.edu-all.ru/&sa=D&ust=1518189527453000&usg=AFQjCNH1WC1a_UOrWlQprE9vUt7x8Riv2w) Коллекция «История образования» Российского общеобразовательного портала [http://museum.edu.ru/](https://www.google.com/url?q=http://museum.edu.ru/&sa=D&ust=1518189527453000&usg=AFQjCNGhPYTpgQQrDSE8R_Y_qaVSadMvQw) Педагогическая периодика: каталог статей российской образовательной прессы http://periodika.websib.ru ВикиЗнание: гипертекстовая электронная энциклопедия http://www.wikiznanie.ru Википедия: свободная многоязычная энциклопедия http://ru.wikipedia.org Мегаэнциклопедия портала «Кирилл и Мефодий» http://www.megabook.ru

#### **6. Ресурсы для методической помощи учителю**

Cетевое объединение методистов (СОМ) [http://som.fsio.ru/](https://www.google.com/url?q=http://som.fsio.ru/&sa=D&ust=1518189527454000&usg=AFQjCNFolCHyuPFvwAImap3-btAa5_-8oA) Портал «5баллов» (новости образования, вузы России, тесты, рефераты) http://www.5ballov.ru Профильное обучение в старшей школе [http://www.profile-edu.ru/](https://www.google.com/url?q=http://www.profile-edu.ru/&sa=D&ust=1518189527455000&usg=AFQjCNECfq5LcaBBnBMdyiCQ_Ey-4FPw6g) Сетевое взаимодействие школ [http://www.school-net.ru/](https://www.google.com/url?q=http://www.school-net.ru/&sa=D&ust=1518189527455000&usg=AFQjCNHQr8xpwrxom1_a-1cdAETMS106cw) Сеть творческих учителей [http://www.it-n.ru/](https://www.google.com/url?q=http://www.it-n.ru/&sa=D&ust=1518189527456000&usg=AFQjCNEoXkhP5KGZYstcB2iN9YVSbJv85g)

#### **7. Ресурсы по предмету "Технология»**

Раздел представляет перечень ресурсов по технологии. Ресурсы, включенные в раздел, содержат учебный и справочный материал, использовать который могут как педагоги, так и учащиеся. Электронные тесты, интерактивные модели, красочные иллюстрации, готовые разработки, тренажеры и другие учебно-методические материалы, содержащиеся в ресурсах раздела, помогут учителям подготовить и провести интересные,

познавательные, яркие занятия, а ученикам — выполнить домашние задания, исследовательские проекты или другие виды самостоятельных работ.

http://masterica.narod.ru/index.htm - ["Мастерица".](https://www.google.com/url?q=http://masterica.narod.ru/index.htm&sa=D&ust=1518189527456000&usg=AFQjCNHiDE2LhSYo0sMB8WI0ubgOVG3Bpw) Учебно-информационный ресурс по рукоделию. Все от начала до мастерства. Гильоширование (выжигание по ткани), ручная и машинная вышивка, машинное вязание. Схемы, рисунки, узоры. Галерея готовых работ, форум, полезные ссылки.

[Дом и семья от RIN.RU](https://www.google.com/url?q=http://homefamily.rin.ru&sa=D&ust=1518189527457000&usg=AFQjCNEnH4lBqBh3Zfyu8wOgMAd9HWySbg) - Проект для тех, кто хочет добиться гармонии в отношениях с близкими, сделать свой дом и сад уютными и красивыми, интересно и весело провести время в кругу семьи.

[http://www.cooking.ru/](https://www.google.com/url?q=http://www.cooking.ru/&sa=D&ust=1518189527457000&usg=AFQjCNEukKpkC20FNY6pV7FsIq9zQzrgXA) - Сайт практически полностью посвящен кулинарии и содержит такие разделы как каталог рецептов, праздничные рецепты, меню, обрядовая кулинария, национальные рецепты, диеты, детское питание и многое другое.

http://www.nevestushka.ru/rukodelie.htm - [Женский журнал "Невестушка"](https://www.google.com/url?q=http://www.nevestushka.ru/rukodelie.htm&sa=D&ust=1518189527457000&usg=AFQjCNF7wXZspngmr6CCoLaVFzKXTo5drw) - Сайт посвящен женщинам: гороскопы, любовь и брак, прически и стрижки, фигура вашей мечты, звездный макияж, женщины легенды, праздники вот далеко не полный перечень разделов выложенных на сайте. В разделе "Рукоделие" представлены уроки по бисероплетению, пэчворку, филейному вязанию и другое. Присутствует также архив статей по темам и неплохой форум.

[http://alsenik.chat.ru/Alla/frames.htm](https://www.google.com/url?q=http://alsenik.chat.ru/Alla/frames.htm&sa=D&ust=1518189527458000&usg=AFQjCNG59_Q9aVdkeeic5xB2qIqdEJ2Xjg) - сайт посвящен вышивке крестом. На сайте выложена ссылка для скачивания электронной программы для создания схем вышивки, схемы для вышивки крестом. Собрана большая коллекция чудесных схем. Здесь не только картины с изображением цветов и милых зверюшек, но и подушки, скатерти, салфетки. Есть и очень сложные работы, и для начинающих[.http://stitchaholik.narod.ru/index.html](https://www.google.com/url?q=http://stitchaholik.narod.ru/index.html&sa=D&ust=1518189527458000&usg=AFQjCNHlfNvjTlYYclHIESzWKFv-zIEu4A) - Все о вышивке история, стили, техники, дизайн, уроки и многое другое.

http://www.melissa.ru/ - сайт по рукоделию, интерьеру, кулинарии.

http://www.vjazanie.ru/ - мода, трикотаж, схемы, пряжа, эксклюзивные вещи своими руками.

http://www.neva-mozaika.ru/ - петербургский сайт по рукоделию, вышивке.

 $<http://dom.sibmama.ru/~carbu> no *qu* зайну *h*нтерьеров, ведению домашнего хозяйства,$ рукоделию, рецепты, сценарии праздников и пр.

[http://www.modnaya.ru/library/library.htm](https://www.google.com/url?q=http://www.modnaya.ru/library/library.htm&sa=D&ust=1518189527459000&usg=AFQjCNG91rWeFDyA-WW4YO0FE6I1BrcjNA) - Сайт «Модная Россия».Все о моде и модельерах. www.floranimal.ru — "Floranimal" - [о животных и растениях.](https://www.google.com/url?q=http://www.floranimal.ru/&sa=D&ust=1518189527459000&usg=AFQjCNF6ZpQgKLFQB8iKS3l5JTPCkmXW2A) Иллюстрированные статьи о

различных видах животных и растений (алфавитная систематизация). Развлекательные новости из мира животных. Тесты и игры.